#### CS 61C:

Great Ideas in Computer Architecture Intro to Assembly Language, MIPS Intro

#### Instructors:

John Wawrzynek & Vladimir Stojanovic http://inst.eecs.Berkeley.edu/~cs61c/fa15

#### Levels of Representation/Interpretation

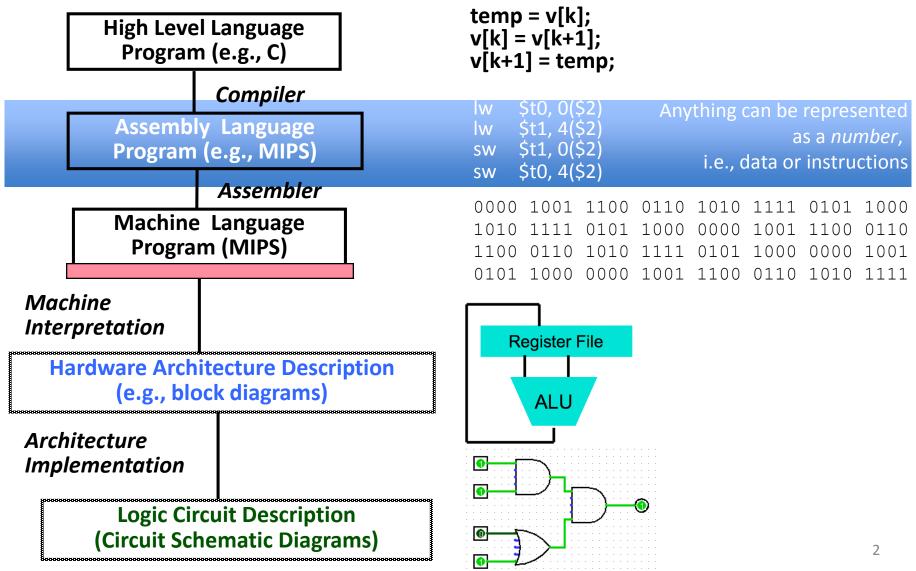

## Assembly Language

- Basic job of a CPU: execute lots of *instructions*.
- Instructions are the primitive operations that the CPU may execute.
- Different CPUs implement different sets of instructions. The set of instructions a particular CPU implements is an

Instruction Set Architecture (ISA).

 Examples: ARM, Intel x86, MIPS, RISC-V, IBM/Motorola PowerPC (old Mac), Intel IA64, ...

#### Instruction Set Architectures

- Early trend was to add more and more instructions to new CPUs to do elaborate operations
  - VAX architecture had an instruction to multiply polynomials!
- RISC philosophy (Cocke IBM, Patterson, Hennessy, 1980s) –
- Reduced Instruction Set Computing
  - Keep the instruction set small and simple, makes it easier to build fast hardware.
  - Let software do complicated operations by composing simpler ones.

#### **MIPS** Architecture

- MIPS semiconductor company that built one of the first commercial RISC architectures
- We will study the MIPS architecture in some detail in this class (also used in upper division courses CS 151, 152, 162, 164)
- Why MIPS instead of Intel x86?
  - MIPS is simple, elegant. Don't want to get bogged down in gritty details.
  - MIPS widely used in embedded apps, x86 little used in embedded, and more embedded computers than PCs

### **Assembly Variables: Registers**

- Unlike HLL like C or Java, assembly cannot use variables
  - Why not? Keep Hardware Simple
- Assembly Operands are <u>registers</u>
  - Limited number of special locations built directly into the hardware
  - Operations can only be performed on these!
- Benefit: Since registers are directly in hardware, they are very fast (faster than 1 ns - light travels 30cm in 1 ns!!!)

### **Number of MIPS Registers**

- Drawback: Since registers are in hardware, there are a predetermined number of them
  - Solution: MIPS code must be very carefully put together to efficiently use registers
- 32 registers in MIPS
  - Why 32? Smaller is faster, but too small is bad.
     Goldilocks problem.
- Each MIPS register is 32 bits wide

– Groups of 32 bits called a word in MIPS

## Names of MIPS Registers

- Registers are numbered from 0 to 31
- Each register can be referred to by number or name
- Number references: -\$0, \$1, \$2, ... \$30, \$31
- For now:
  - \$16 \$23  $\rightarrow$  \$s0 \$s7 (correspond to C variables)
  - \$8 \$15  $\rightarrow$  \$t0 \$t7 (correspond to temporary variables)
  - Later will explain other 16 register names
- In general, use names to make your code more readable

### C, Java variables vs. registers

- In C (and most High Level Languages) variables declared first and given a type
  - Example: int fahr, celsius; char a, b, c, d, e;
- Each variable can ONLY represent a value of the type it was declared as (cannot mix and match *int* and *char* variables).
- In Assembly Language, registers have no type;
   operation determines how register contents are treated

#### Addition and Subtraction of Integers

- Addition in Assembly
  - Example: add \$s0,\$s1,\$s2 (in MIPS)
  - Equivalent to: a = b + c (in C)

where C variables  $\Leftrightarrow$  MIPS registers are:

 $\mathsf{a} \Leftrightarrow \$\mathsf{s}\mathsf{0}, \mathsf{b} \Leftrightarrow \$\mathsf{s}\mathsf{1}, \mathsf{c} \Leftrightarrow \$\mathsf{s}\mathsf{2}$ 

- Subtraction in Assembly
  - Example: sub \$s3,\$s4,\$s5 (in MIPS)
  - Equivalent to: d = e f (in C)

where C variables  $\Leftrightarrow$  MIPS registers are:

 $d \Leftrightarrow \$s3, e \Leftrightarrow \$s4, f \Leftrightarrow \$s5$ 

#### Addition and Subtraction of Integers Example 1

• How to do the following C statement?

a = b + c + d - e;

- Break into multiple instructions
  - add \$t0, \$s1, \$s2 # temp = b + c
  - add \$t0, \$t0, \$s3 # temp = temp + d

sub \$s0, \$t0, \$s4 # a = temp - e

- A single line of C may break up into several lines of MIPS.
- Notice the use of temporary registers don't want to modify the variable registers \$
- Everything after the hash mark on each line is ignored (comments)

### Immediates

- Immediates are numerical constants
- They appear often in code, so there are special instructions for them
- Add Immediate:

addi \$s0,\$s1,-10 (in MIPS) f=g-10 (in C)

where MIPS registers \$\$0 , \$\$1 are associated with C variables f, g

• Syntax similar to add instruction, except that last argument is a number instead of a register

# **Overflow in Arithmetic**

- Reminder: Overflow occurs when there is a "mistake" in arithmetic due to the limited precision in computers.
- Example (4-bit unsigned numbers): 15 + 3 18 + 0011 10010
- But we don't have room for 5-bit solution, so the solution would be 0010, which is +2, and "wrong".

# **Overflow handling in MIPS**

- Some languages detect overflow (Ada), some don't (most C implementations)
- MIPS solution is 2 kinds of arithmetic instructions:
  - These cause overflow to be detected
    - add (add)
    - add immediate (addi)
    - subtract (sub)
  - These do not cause overflow detection
    - add unsigned (addu)
    - add immediate unsigned (addiu)
    - subtract unsigned (subu)
- Compiler selects appropriate arithmetic
  - MIPS C compilers produce addu, addiu, subu

#### Data Transfer: Load from and Store to memory

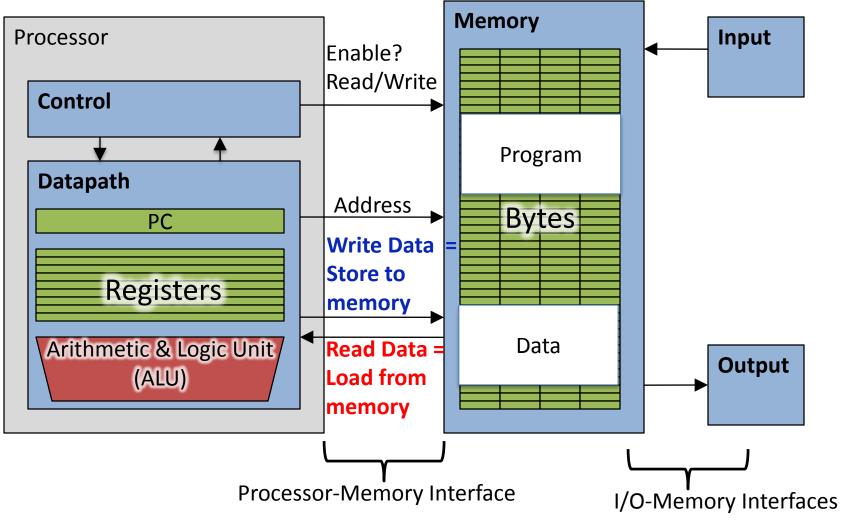

#### Memory Addresses are in Bytes

- Lots of data is smaller than 32 bits, but rarely smaller than 8 bits – works fine if everything is a multiple of 8 bits
- 8 bit chunk is called a *byte* (1 word = 4 bytes)
- Memory addresses are really in *bytes*, not words
- Word addresses are 4 bytes apart

 Word address is same as address of leftmost byte – most significant byte (i.e. Big-endian convention)

Most significant byte in a word

| <b>V</b> |     |     |     |
|----------|-----|-----|-----|
| <u></u>  | ••• | ••• | ••• |
| 12       | 13  | 14  | 15  |
| 8        | 9   | 10  | 11  |
| <u>4</u> | 5   | 6   | 7   |
| <u>0</u> | 1   | 2   | 3   |

#### Transfer from Memory to Register

• C code

int A[100];
g = h + A[3];

Using Load Word (lw) in MIPS:
 lw \$t0,12(\$s3) # Temp reg \$t0 gets A[3]
 add \$s1,\$s2,\$t0 #g=h+A[3]

Note: \$s3 – base register (pointer) 12 – offset in <u>bytes</u> Offset must be a constant known at assembly time

#### Transfer from Register to Memory

• C code

int A[100]; A[10] = h + A[3];

- Using Store Word (sw) in MIPS:
   lw \$t0,12(\$s3) # Temp reg \$t0 gets A[3]
   add \$t0,\$s2,\$t0 # Temp reg \$t0 gets h + A[3]
   sw \$t0, 40(\$s3) # A[10] = h + A[3]
- Note: \$s3 base register (pointer) 12,40 - offsets in bytes

\$s3+12 and \$s3+40 must be multiples of 4

## Loading and Storing bytes

- In addition to word data transfers
   (lw, sw), MIPS has byte data transfers:
  - load byte: lb
  - store byte: sb
- Same format as lw, sw
- E.g., 1b \$s0, 3(\$s1)

contents of memory location with address = sum of "3" + contents of register \$*s1* is copied to the low byte position of register \$*s0*.

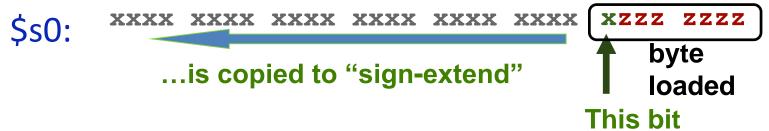

### Speed of Registers vs. Memory

- Given that
  - Registers: 32 words (128 Bytes)
  - Memory: Billions of bytes (2 GB to 8 GB on laptop)
- and the RISC principle is...
  - Smaller is faster
- How much faster are registers than memory??
- About 100-500 times faster!

- in terms of *latency* of one access

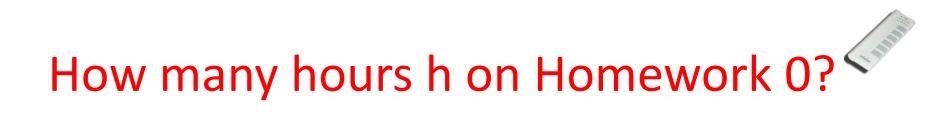

A:  $0 \le h < 5$ B:  $5 \le h < 10$ C:  $10 \le h < 15$ D:  $15 \le h < 20$ E:  $20 \le h$ 

### **Clickers/Peer Instruction**

We want to translate \*x = \*y + 1 into MIPS (x, y pointers stored in: \$s0 \$s1)

- A: addi \$s0,\$s1,1
- B: lw \$\$0,1(\$\$1) sw \$\$1,0(\$\$0)
- C: lw \$t0,0(\$s1) addi \$t0,\$t0,1 sw \$t0,0(\$s0)
- D: sw \$t0,0(\$s1) addi \$t0,\$t0,1 lw \$t0,0(\$s0)
- E: lw \$\$0,1(\$t0) sw \$\$1,0(\$t0)

## **MIPS Logical Instructions**

- Useful to operate on fields of bits within a word
  - e.g., characters within a word (8 bits)
- Operations to pack /unpack bits into words
- Called *logical operations*

| Logical        | С         | Java      | MIPS         |
|----------------|-----------|-----------|--------------|
| operations     | operators | operators | instructions |
| Bit-by-bit AND | &         | &         | and          |
| Bit-by-bit OR  |           |           | or           |
| Bit-by-bit NOT | $\sim$    | $\sim$    | not          |
| Shift left     | <<        | <<        | sll          |
| Shift right    | >>        | >>>       | srl          |

# Logic Shifting

• Shift Left: \$\$1,\$\$2,2#\$1=\$2<<2</pre>

Store in \$\$1 the value from \$\$2 shifted 2 bits to the left (they fall off end), inserting 0's on right; << in C.</li>
 Before: 0000 0002<sub>hex</sub>
 0000 0000 0000 0000 0000 0000 0010<sub>two</sub>
 After: 0000 0008<sub>hex</sub>
 0000 0000 0000 0000 0000 1000<sub>two</sub>

What arithmetic effect does shift left have?

• Shift Right: srl is opposite shift; >>

## **Arithmetic Shifting**

- Shift right arithmetic moves *n* bits to the right (insert high order sign bit into empty bits)
- For example, if register \$s0 contained
   1111 1111 1111 1111 1111 1110 0111<sub>two</sub>= -25<sub>ten</sub>
- If executed sra \$s0, \$s0, 4, result is:
   1111 1111 1111 1111 1111 1111 1110<sub>two</sub> = -2<sub>ten</sub>
- Unfortunately, this is NOT same as dividing by 2<sup>n</sup>
  - Fails for odd negative numbers
  - C arithmetic semantics is that division should round towards 0

## **Computer Decision Making**

- Based on computation, do something different
- In programming languages: *if*-statement
- MIPS: *if*-statement instruction is beq register1, register2, L1 means: go to statement labeled L1 if (value in register1) == (value in register2)

....otherwise, go to next statement

- beq stands for branch if equal
- Other instruction: bne for branch if not equal

## **Types of Branches**

• **Branch** – change of control flow

 Conditional Branch – change control flow depending on outcome of comparison

 branch if equal (beq) or branch if not equal (bne)

Unconditional Branch – always branch

– a MIPS instruction for this: jump (j)

### Example *if* Statement

- Assuming translations below, compile *if* block
  - $f \rightarrow \$s0$   $g \rightarrow \$s1$   $h \rightarrow \$s2$
  - $i \rightarrow \$s3 \quad j \rightarrow \$s4$

- May need to negate branch condition

#### Example *if-else* Statement

- Assuming translations below, compile
- $f \rightarrow \$s0 \quad g \rightarrow \$s1 \quad h \rightarrow \$s2$  $i \rightarrow \$s3 \quad i \rightarrow \$s4$ if (i == j) bne \$s3,\$s4,Else f = q + h;add \$s0,\$s1,\$s2 else j Exit f = q - h; Else: sub \$s0,\$s1,\$s2 Exit:

### Administrivia

- Hopefully everyone turned-in HWO
- Project 1 out
  - Make sure you test your code on hive machines, that's where we'll grade them
- Guerrilla sections starting this Saturday
  - Saturdays and Tuesdays, every other week
  - Schedule on the course website

#### CS61C in the News pt. 1

IEEE MILESTONE IN ELECTRICAL ENGINEERING AND COMPUTING

#### First RISC (Reduced Instruction-Set Computing) Microprocessor 1980-1982

UC Berkeley students designed and built the first VLSI reduced instruction-set computer in 1981. The simplified instructions of RISC-I reduced the hardware for instruction decode and control, which enabled a flat 32-bit address space, a large set of registers, and pipelined execution. A good match to C programs and the Unix operating system, RISC-I influenced instruction sets widely used today, including those for game consoles, smartphones and tablets,

February 2015

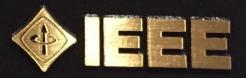

#### CS61C in the News pt. 2

#### The RISC-V Instruction Set Architecture

RISC-V (pronounced "risk-five") is a new instruction set architecture (ISA) that was originally designed to support computer architecture research and education, which we now hope will become a standard open architecture for industry implementations. RISC-V was originally developed in the **Computer Science Division** of the EECS Department at the University of California, Berkeley.

#### EECS151/251A, CS152, CS250, CS252 use RISC-V

# Inequalities in MIPS

- Until now, we've only tested equalities
   (== and != in C). General programs need to test < and > as well.
- Introduce MIPS Inequality Instruction: "Set on Less Than"
  - Syntax: slt reg1, reg2, reg3
  - Meaning: if (reg2 < reg3)

```
reg1 = 1;
else reg1 = 0;
```

```
"set" means "change to 1",
"reset" means "change to 0".
```

# Inequalities in MIPS Cont.

- How do we use this? Compile by hand: if (g < h) goto Less; #g:\$s0, h:\$s1</li>
- Answer: compiled MIPS code...

slt \$t0,\$s0,\$s1 # \$t0 = 1 if g<h
bne \$t0,\$zero,Less # if \$t0!=0 goto Less</pre>

- Register \$zero always contains the value 0, so bne and beq often use it for comparison after an slt instruction
- sltu treats registers as unsigned

## **Immediates in Inequalities**

• slti an immediate version of slt to test
against constants

Loop: . .

# Loops in C/Assembly

• Simple loop in C; A[] is an array of ints

• Use this mapping: g, h, i, j, &A[0] \$\$1, \$\$2, \$\$3, \$\$4, \$\$5

Loop: sll \$t1,\$s3,2 # \$t1= 4\*i addu \$t1,\$t1,\$s5 # \$t1=addr A+4i lw \$t1,0(\$t1) # \$t1=A[i] add \$s1,\$s1,\$t1 # g=g+A[i] addu \$s3,\$s3,\$s4 # i=i+j bne \$s3,\$s2,Loop # goto Loop # if i!=h

#### And In Conclusion ...

- Computer words and vocabulary are called instructions and instruction set respectively
- MIPS is example RISC instruction set in this class
- Rigid format: 1 operation, 2 source operands, 1 destination
  - add, sub, mul, div, and, or, sll, srl, sra
  - lw, sw, lb, sb to move data to/from registers from/to memory
  - beq, bne, j, slt, slti for decision/flow control
- Simple mappings from arithmetic expressions, array access, if-then-else in C to MIPS instructions